# **[Imágenes](https://v1.manualdemarcasura.com/grupo-sura/aplicaciones/anuncios/imagenes/)**

# **Imágenes**

# **Sangrado y márgenes**

Para ubicar las imágenes sobre los materiales de comunicación es importante considerar el margen o espacio blanco con el que deben convivir. Para ello, se han definido tres opciones de uso de la imagen sobre los materiales de comunicación.

- 1. Cuando la imagen se sangra a dos lados: deben sangrarse los costados izquierdo y derecho, quedando un margen blanco arriba y otro abajo.
- 2. Cuando la imagen se sangra a tres lados. Es necesario sangrar a los costados izquierdo y derecho y el tercer lado sangrado puede ser el lado superior o inferior.
- 3. Cuando la imagen se rebasa a los cuatro lados.

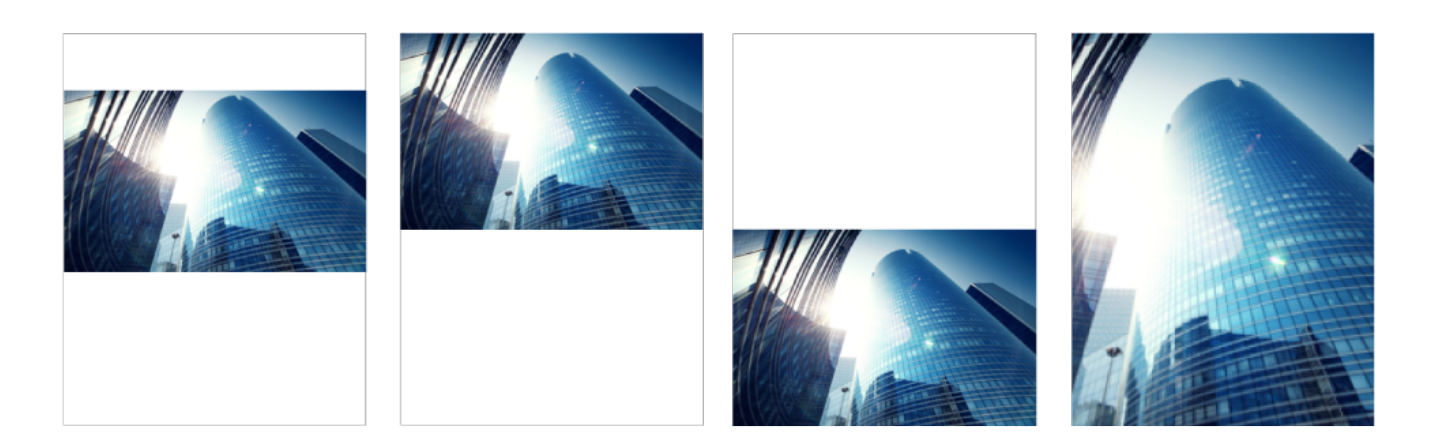

#### **Imagen con dos márgenes**

Cuando la imagen lleva los dos márgenes, se debe dejar una distancia mínima entre la imagen y el margen superior. El espacio mínimo se calcula agregando la distancia del isotipo a la parte inferior de la firma del logotipo.

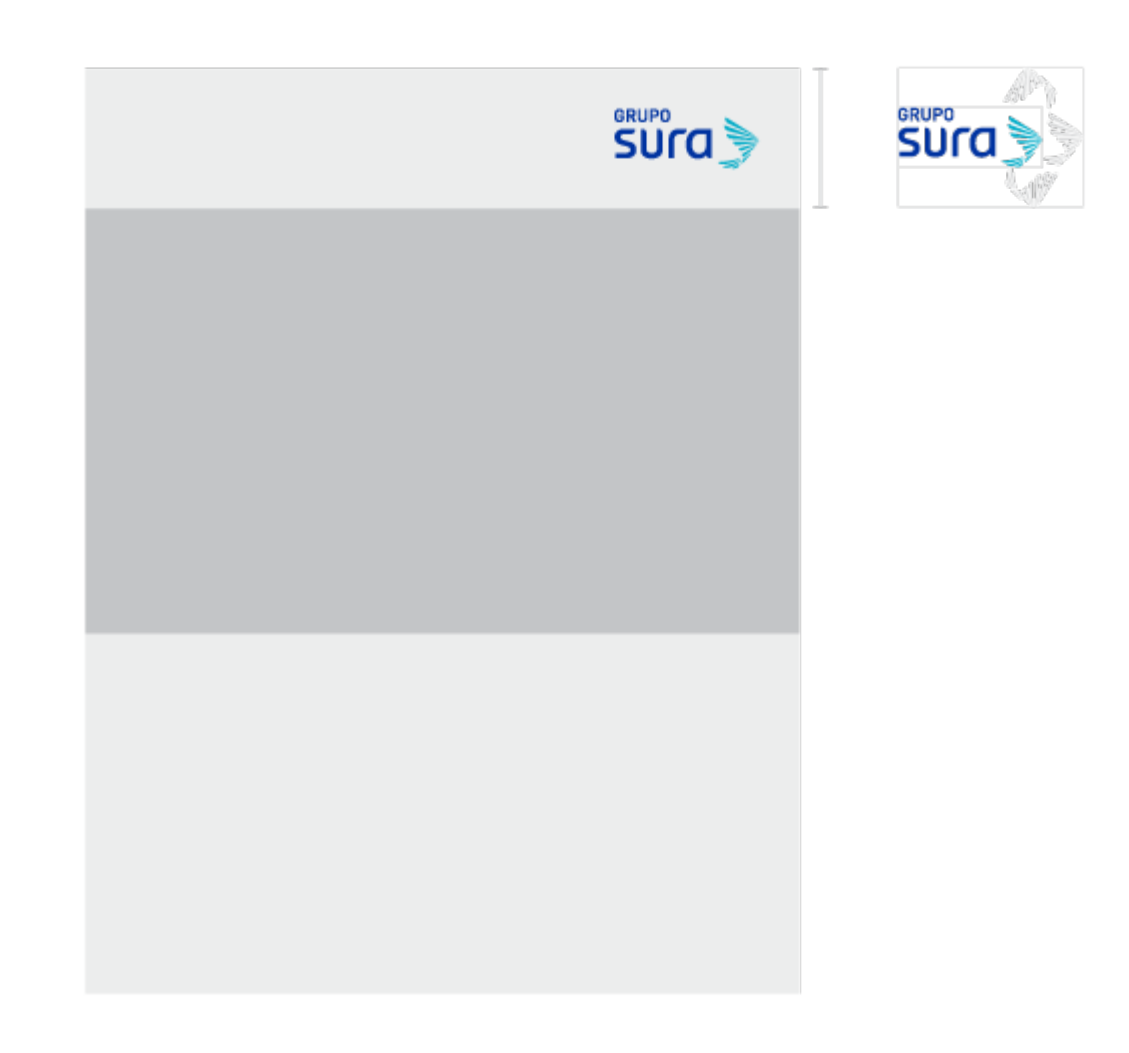

### **Imagen con tres márgenes**

Hay dos posibilidades de usar la imagen con tres márgenes, ya sea que la imagen esté en la parte superior o en la inferior del anuncio.

Cuando la imagen está ubicada en la parte superior, es muy importante tener en cuenta que el área donde se ubican el logotipo y el descriptor, debe estar limpia, para que la legibilidad de estos elementos no se vea afectada.

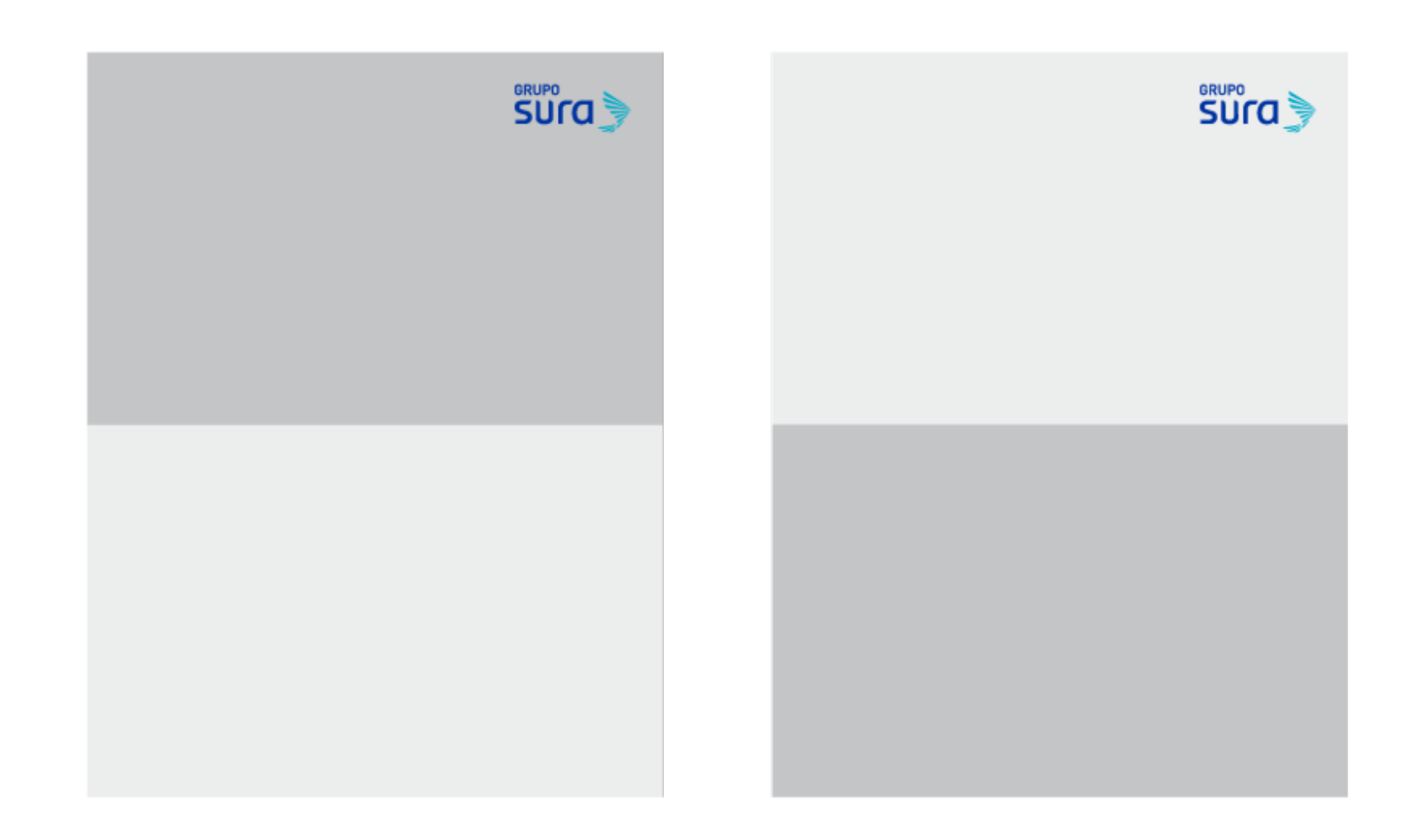

### **Ejemplos**

A continuación se muestran algunos ejemplos de cómo se pueden utilizar las imágenes.

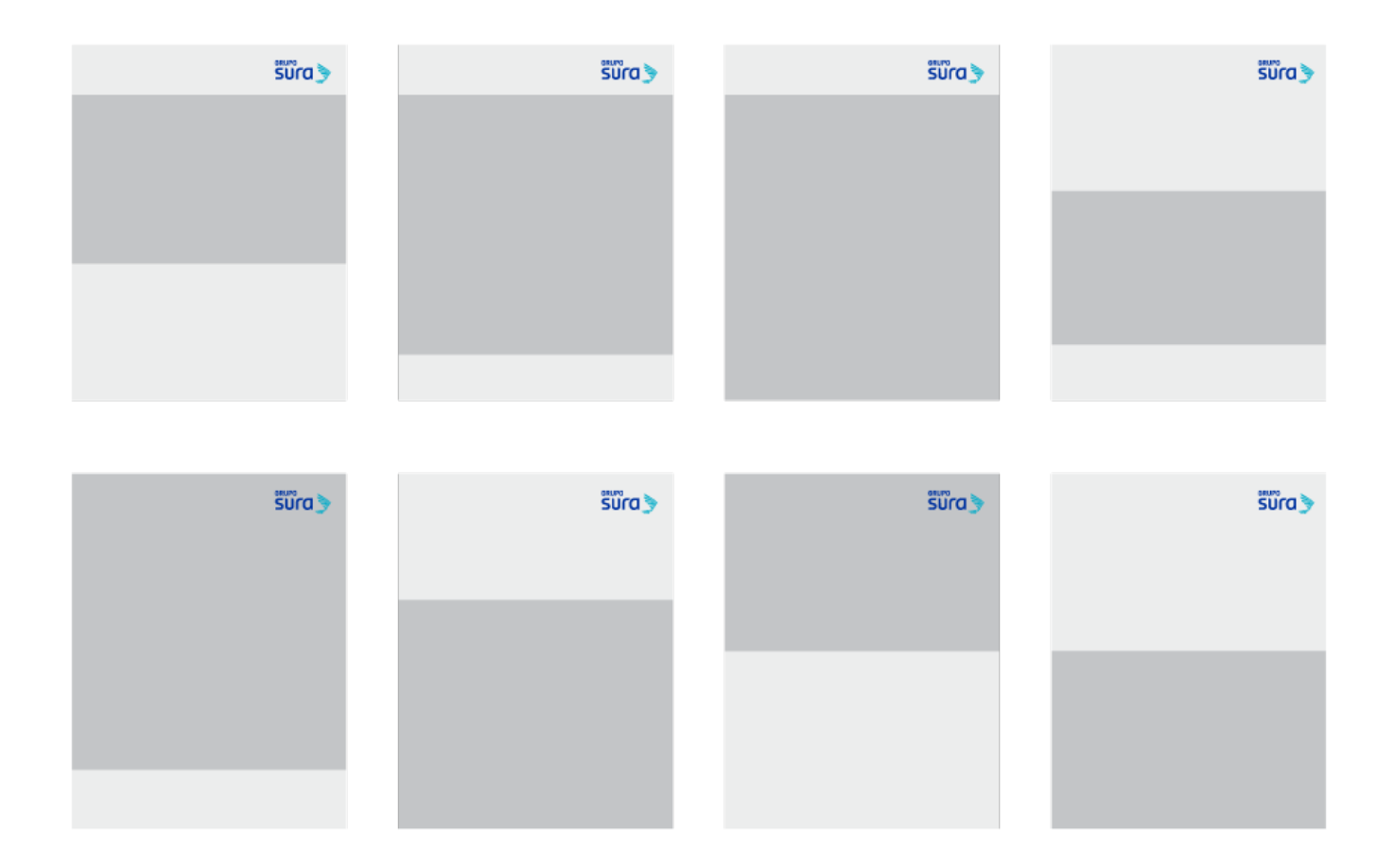

## **Usos incorrectos**

A continuación se describen algunos usos incorrectos en el manejo de imágenes:

- 1. Se debe respetar el espacio mínimo entre el logotipo y el margen.
- 2. Las imágenes nunca deben estar sangradas sólo de un lado.
- 3. No se deben usar imágenes sin sangrarse.
- 4. Cuando la imagen se sangra a dos lados, estos deben corresponder a los costados derecho e izquierdo de la imagen.
- 5. Cuando la imagen se sangra a dos lados, no puede sangrarse verticalmente.
- 6. Cuando la imagen se sangra a tres lados, no puede sangrarse verticalmente.
- 7. El espacio que abarca la imagen no debe ser demasiado pequeño.
- 8. Las imágenes no deben usarse dentro de una figura que no sea rectangular o cuadrada.

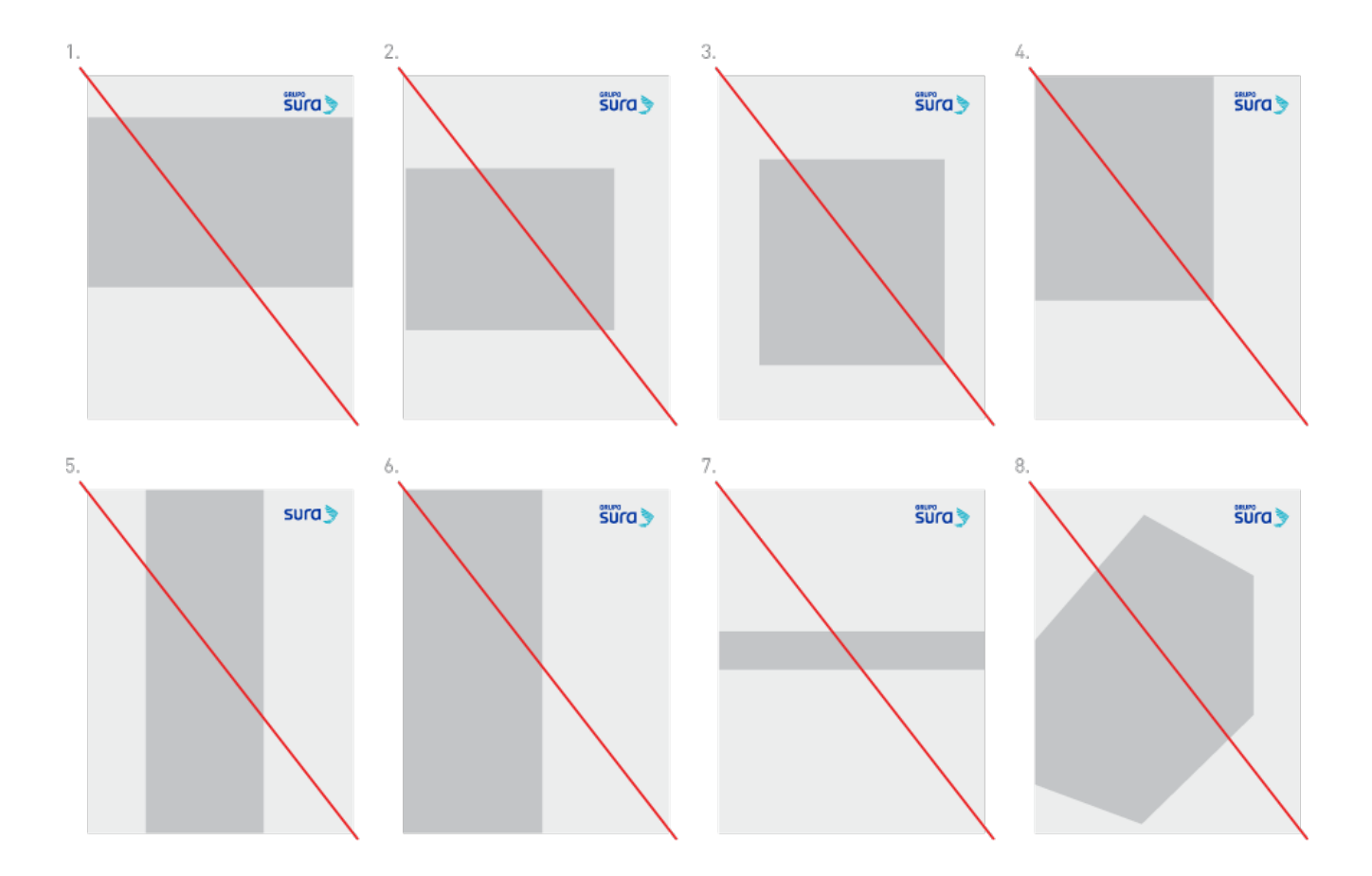